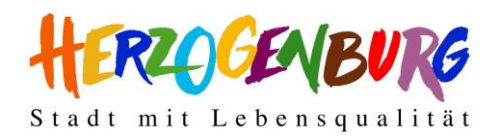

**Stadtgemeinde Herzogenburg** Rathausplatz 8, 3130 Herzogenburg Tel.: 02782/83315, Fax: DW 92 stadtgemeinde@herzogenburg.gv.at www.herzogenburg.gv.at

## **Richtlinien für Texte und Bilder in den Stadtnachrichten**

## **Textbearbeitung**

Titel: Textlänge von max. 50 Zeichen (inkl. Leerzeichen) Text: Textlänge von max. 1500 Zeichen (inkl. Leerzeichen) Alle Beiträge als Word Dokument übermitteln. Wir behalten uns vor, eingesendete Texte redaktionell zu bearbeiten und für das Layout zu adaptieren.

## Titel: Muster zu den Textlängen, das sind 52 Zeichen

Der Text kann formlos im Word-Format übermittelt werden. Die Grafikerin der Druckerei stellt den Text dann richtig in Szene. Die erste Zeile hat 102 Satzzeichen und die Zweite hat 82.

Die Satzzeichen (Spalten) kann man sich auch anzeigen lassen. Einfach mit der rechten Maustaste auf die Statusleiste (unten) klicken, um in das Menü "Statuszeile anpassen" zu gelangen. Hier das Wort "Spalte" auswählen. Ist der Haken gesetzt, erscheint in der Statusleiste zB "Spalte: 102". Gezählt wird bis zum Stand des Cursers. Textwiederholung

Der Text kann formlos im Word-Format übermittelt werden. Die Grafikerin der Druckerei stellt den Text dann richtig in Szene. Die erste Zeile hat 102 Satzzeichen und die Zweite hat 82.

Die Satzzeichen (Spalten) kann man sich auch anzeigen lassen. Einfach mit der rechten Maustaste auf die Statusleiste (unten) klicken, um in das Menü "Statuszeile anpassen" zu gelangen. Hier das Wort "Spalte" auswählen. Ist der Haken gesetzt, erscheint in der Statusleiste zB "Spalte: 102". Gezählt wird bis zum Stand des Cursers. Textwiederholung

Der Text kann formlos im Word-Format übermittelt werden. Die Grafikerin der Druckerei stellt den Text dann richtig in Szene. Die erste Zeile hat 102 Satzzeichen und die Zweite hat 82.

Die Satzzeichen (Spalten) kann man sich auch anzeigen lassen. Einfach mit der rechten Maustaste auf die Statusleiste (unten) klicken, um in das Menü "Statuszeile anpassen" zu gelangen. Hier das Wort "Spalte" auswählen. Ist der H. Das sind 1.500 Zeichen.

## **Foto**

Bitte bei der Übermittlung von Bildern beachten:

- $\rightarrow$  **Jpg** oder tif Format immer in der Originaldatei (nicht ins Word eingebettet und keine Bilder, die über Soziale Medien verschickt wurden) Druckfähige Größe: Auflösung **300 dpi** bei einer Größe von **130 x 90 mm** (Titelbild: Hochformat, 300 dpi, mind. 130 x 180 mm groß)
- Als **Bildbeschreibung** alle abgebildeten Personen (v.l.n.r.) namentlich anführen
- **Wichtig:** Immer die **Fotorechte** (Urheber Namen der Person, die das Foto gemacht hat; kann zB nicht Stadtgemeinde sein) angeben
- $\rightarrow$  Maximal zwei Bilder bei vollem Textumfang

Wir gehen davon aus, dass sämtliche übermittelte Bilder rechtefrei in unseren Stadtnachrichten verwendet werden können. Im Fall etwaiger Forderungen ist der/die Sender:in der Fotos verantwortlich.

Danke für die Umsetzung und Einhaltung der Richtlinien!